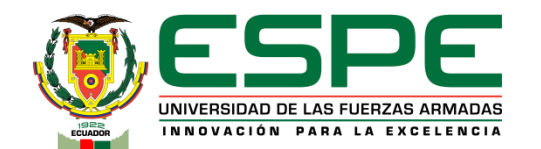

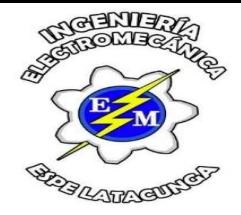

## **DEPARTAMENTO DE ELÉCTRICA, ELECTRÓNICA Y TELECOMUNICACIONES CARRERA DE INGENIERÍA EN ELECTROMECÁNICA**

## **TRABAJO DE UNIDAD DE INTEGRACIÓN CURRICULAR PREVIO A LA OBTENCIÓN DEL TÍTULO DE INGENIERO EN ELECTROMECÁNICA**

**TEMA:** *"DIMENSIONAMIENTO E IMPLEMENTACIÓN DE UN PROTOTIPO DE SERVOMOTOR DE CORRIENTE ALTERNA EN EL LABORATORIO DE MÁQUINAS ELÉCTRICAS DE LA UNIVERSIDAD DE LAS FUERZAS ARMADAS ESPE SEDE LATACUNGA, CAMPUS GRAL. GUILLERMO RODRÍGUEZ LARA."*

**AUTORES: CHANGO QUISPE, JOSÉ ENRIQUE SOLÍS PICO, JONATHAN FERNANDO**

**TUTOR: ING. FREIRE LLERENA, WASHINGTON RODRIGO** 

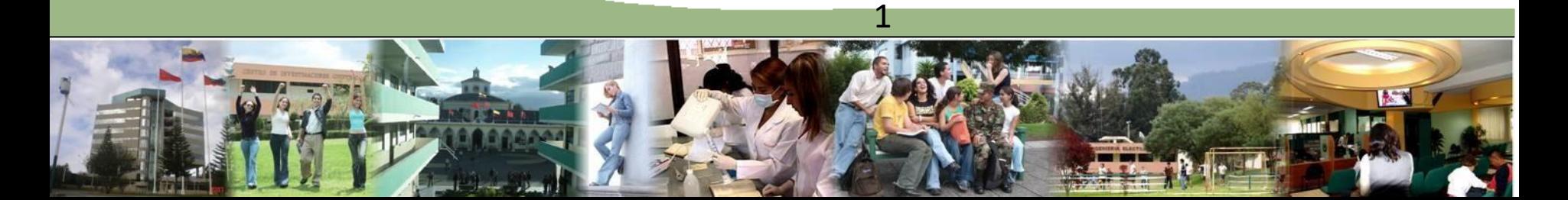

# Nuestra recompensa se encuentra en el esfuerzo y no en el resultado, un esfuerzo total es una victoria completa

# **Mahalma Gandhi**

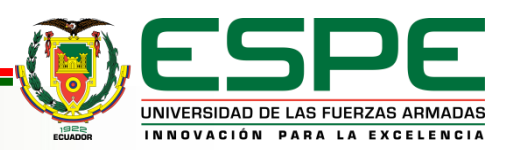

# *CONTENIDO*

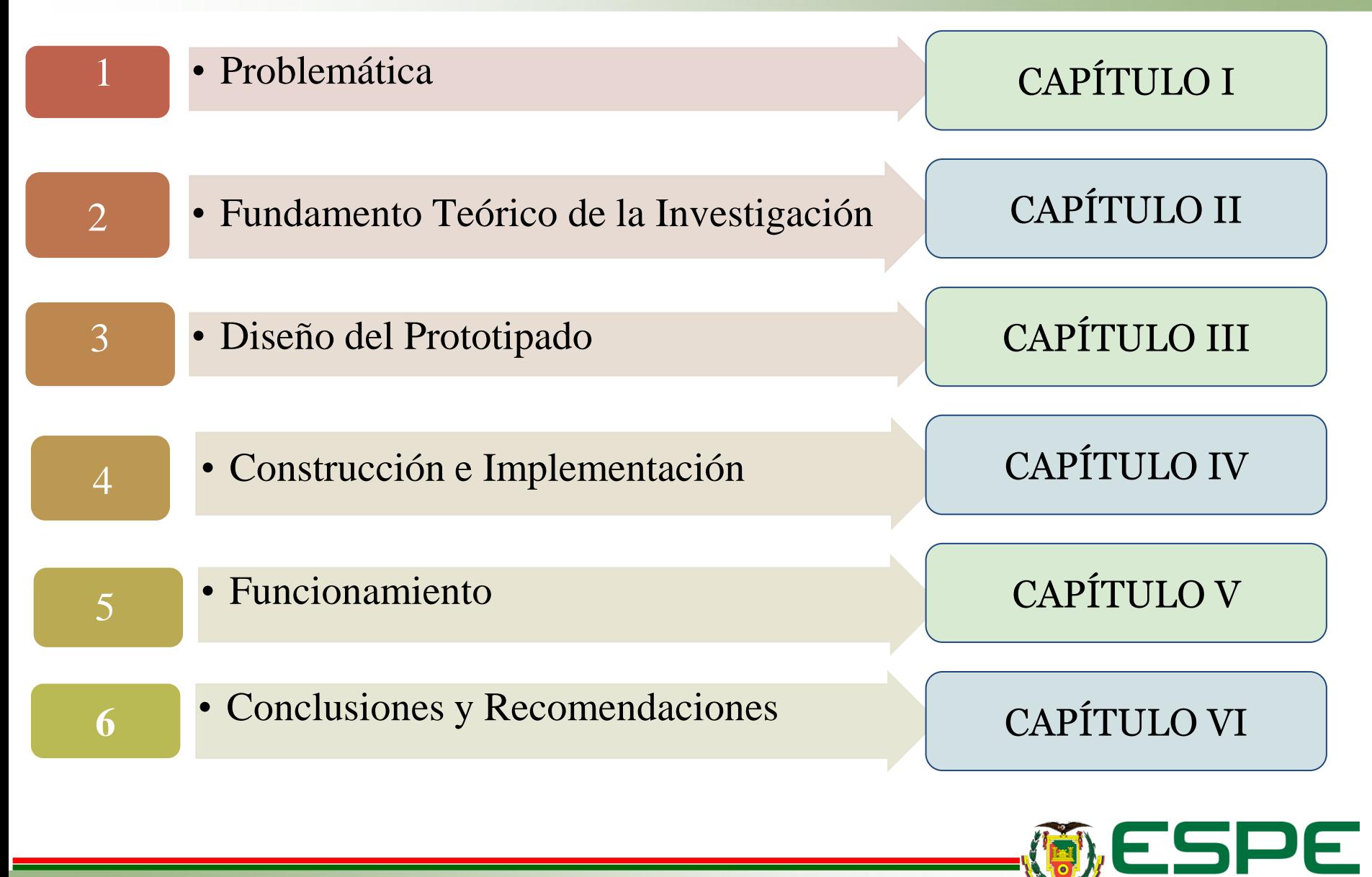

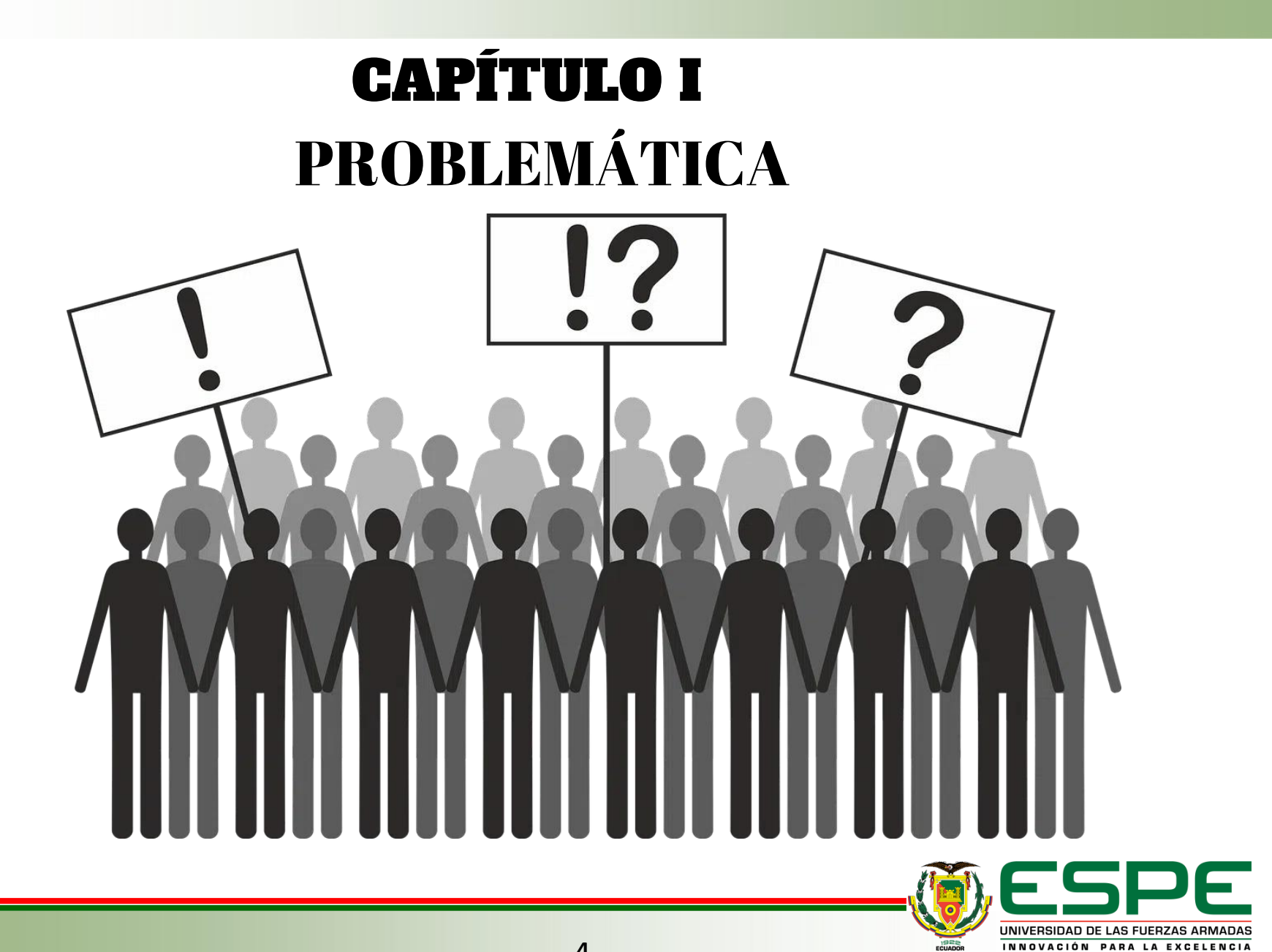

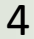

#### **PLANTEAMIENTO DEL PROBLEMA**

#### **Macro Conceptualización**

A nivel global los robots están construidos con precisión y automatización de procesos.

La ausencia del servomotor también puede restringir las oportunidades de investigación y desarrollo en el laboratorio.

#### **Meso Conceptualización**

En latinoamérica los servomotores se han vuelto una necesidad en máquinas que posean versatilidad, movimiento que se ejecutan para crear un elemento.

#### **Micro Conceptualización**

En la Universidad de las Fuerzas Armadas ESPE se han creado módulos didácticos que permite el control de la velocidad y posición en forma lineal y angular

Dentro de los equipos que son empleados para prácticas con motores se dispone de varios tipos de motores AC y DC sin embargo hasta el momento no se dispone de ningún módulo de servomotor

#### **Antecedentes Justificación e Importancia**

El proyecto permitirá un mejor aprendizaje a los estudiantes mediante la manipulación física de un servomotor de corriente alterna contenido en un módulo didáctico, también permitirá realizar estudios enfocados a en los servomotores

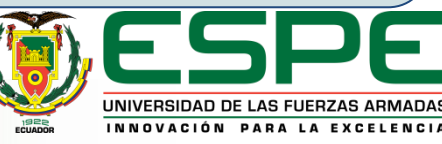

# **OBJETIVOS**

## OBJETIVO GENERAL

• Dimensionar e implementar un módulo didáctico para operar un servomotor de corriente alterna en el Laboratorio de Máquinas Eléctricas, con el propósito de mejorar la educación experimental de los estudiantes y fomentar la investigación en el área de sistemas de control y máquinas eléctricas.

• Dimensionar la estructura del módulo didáctico de operación de servomotor de corriente alterna acorde a las estaciones de trabajo de los equipos LabVolt del laboratorio de Máquinas Eléctricas.

## OBJETIVOS **ESPECÍFICOS**

- Implementar el prototipo de servomotor en un entorno de laboratorio, incluyendo la configuración de los controladores, la programación de la lógica de control y la interfaz de usuario, permitiendo a los estudiantes interactuar con el sistema y observar su funcionamiento en tiempo real.
- Validar el funcionamiento del módulo de servomotor ya acoplados a los equipos disponibles en el laboratorio de Máquinas Eléctricas.

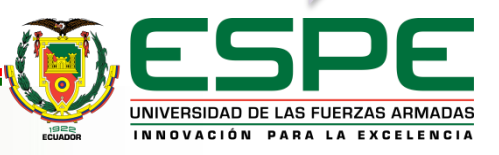

# CAPÍTULO II FUNDAMENTO TEÓRICO DE LA INVESTIGACIÓN

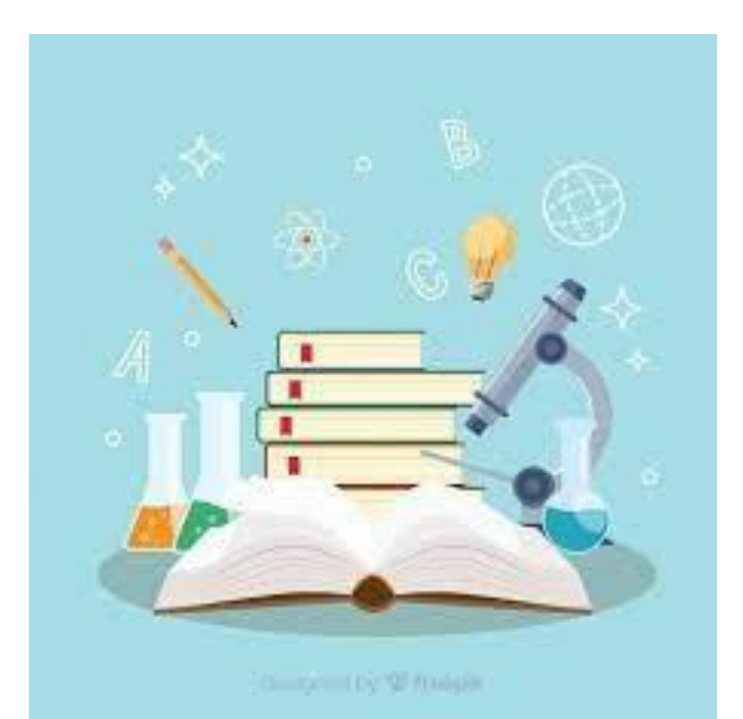

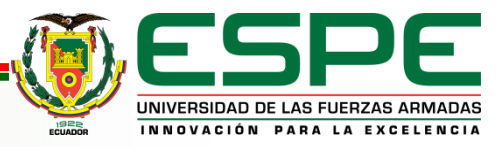

El servomotor de corriente alterna es una máquina rotatoria de alta precisión es un tipo de motor posee un control de posición, en el interior del servomotor existe un encoder que se encarga de censar la posición en la que se encuentra el eje del motor mediante un disco óptico.

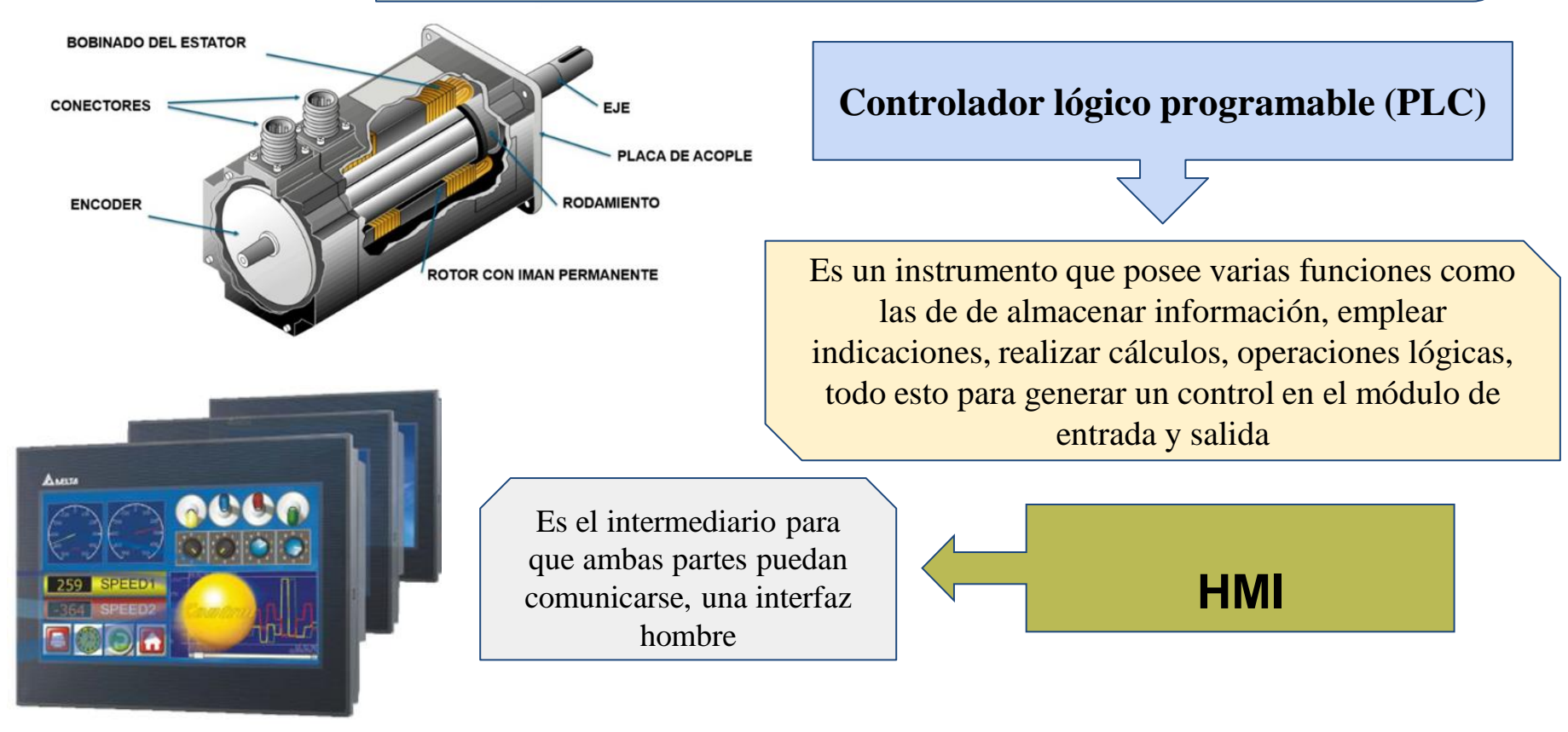

**Servomotor**

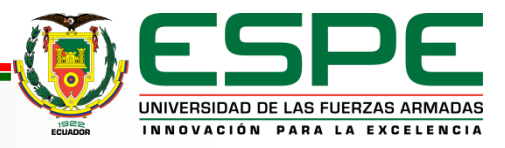

# CAPÍTULO III DISEÑO DEL PROTOTIPADO

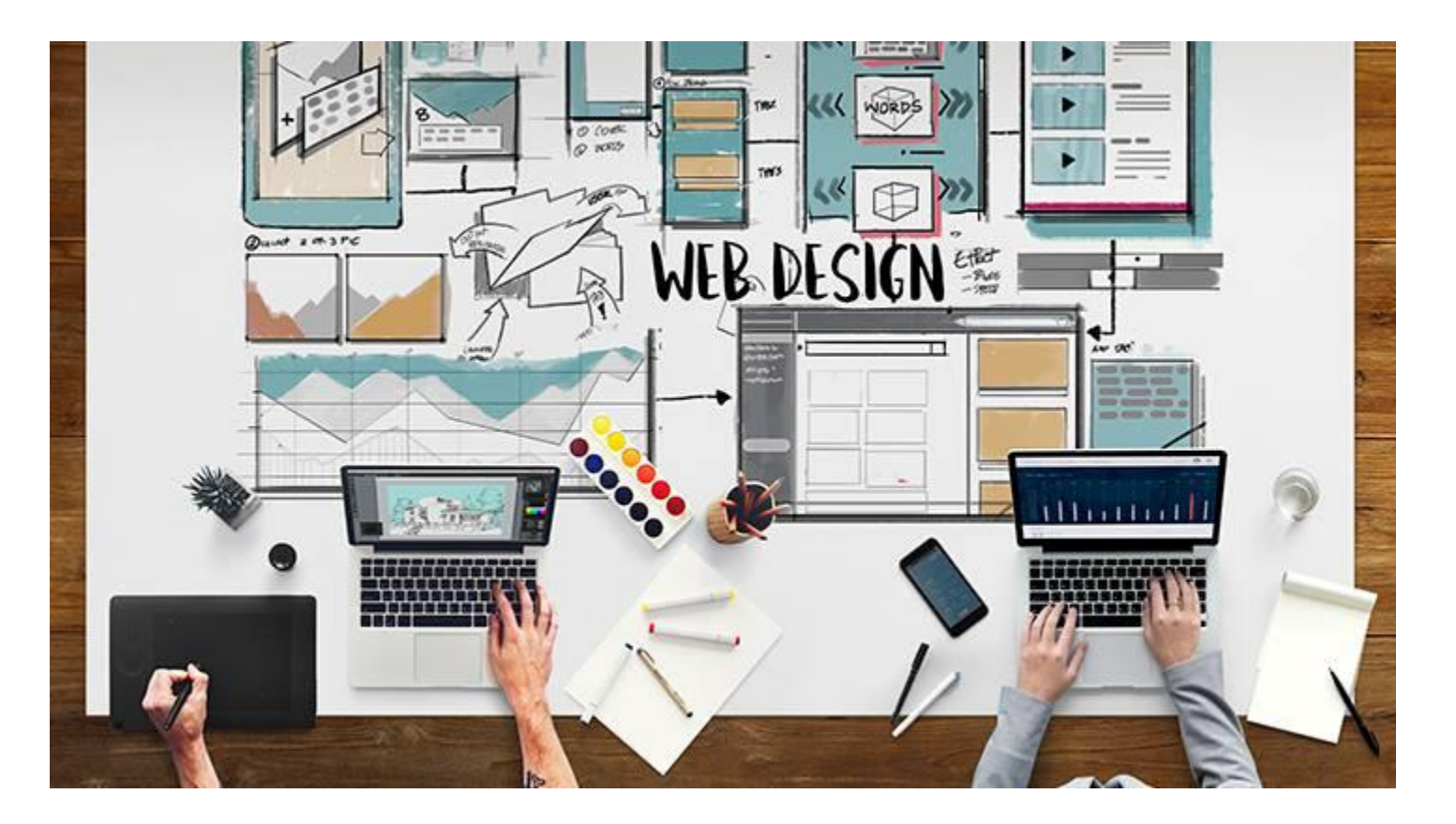

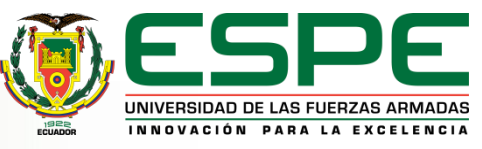

## Dimensionamiento Eléctrico

**OBJETIVO GENERAL** Para el dimensionamiento eléctrico se tomó en cuenta los datos técnicos del módulo Electrodinamómetro que existe en el laboratorio de máquinas eléctricas.

#### **Características:**

PAR: 0-3 N-m VELOCIDAD: 250-5000 r/min Voltaje de alimentación: 120 V AC

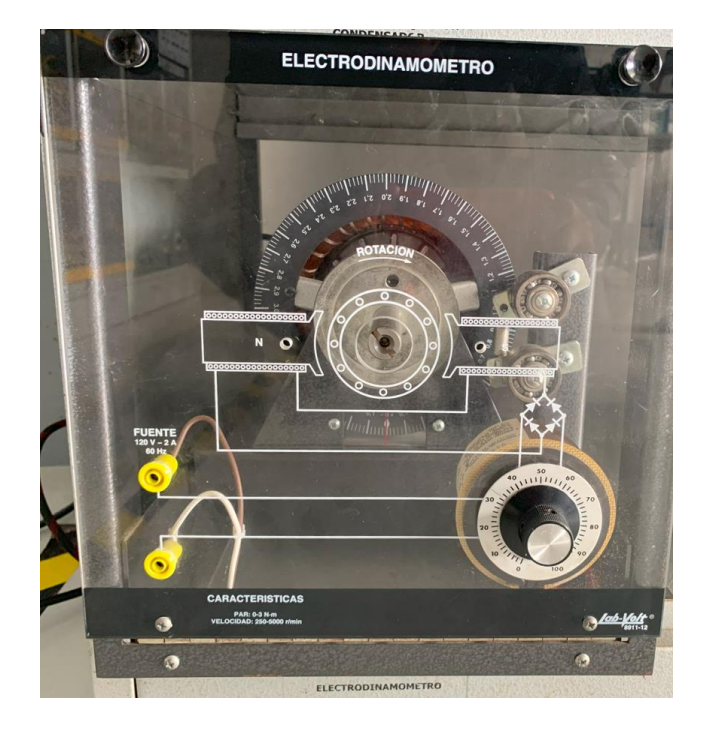

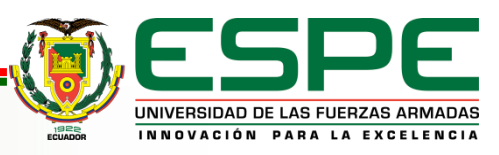

## Diagrama eléctrico del módulo servomotor

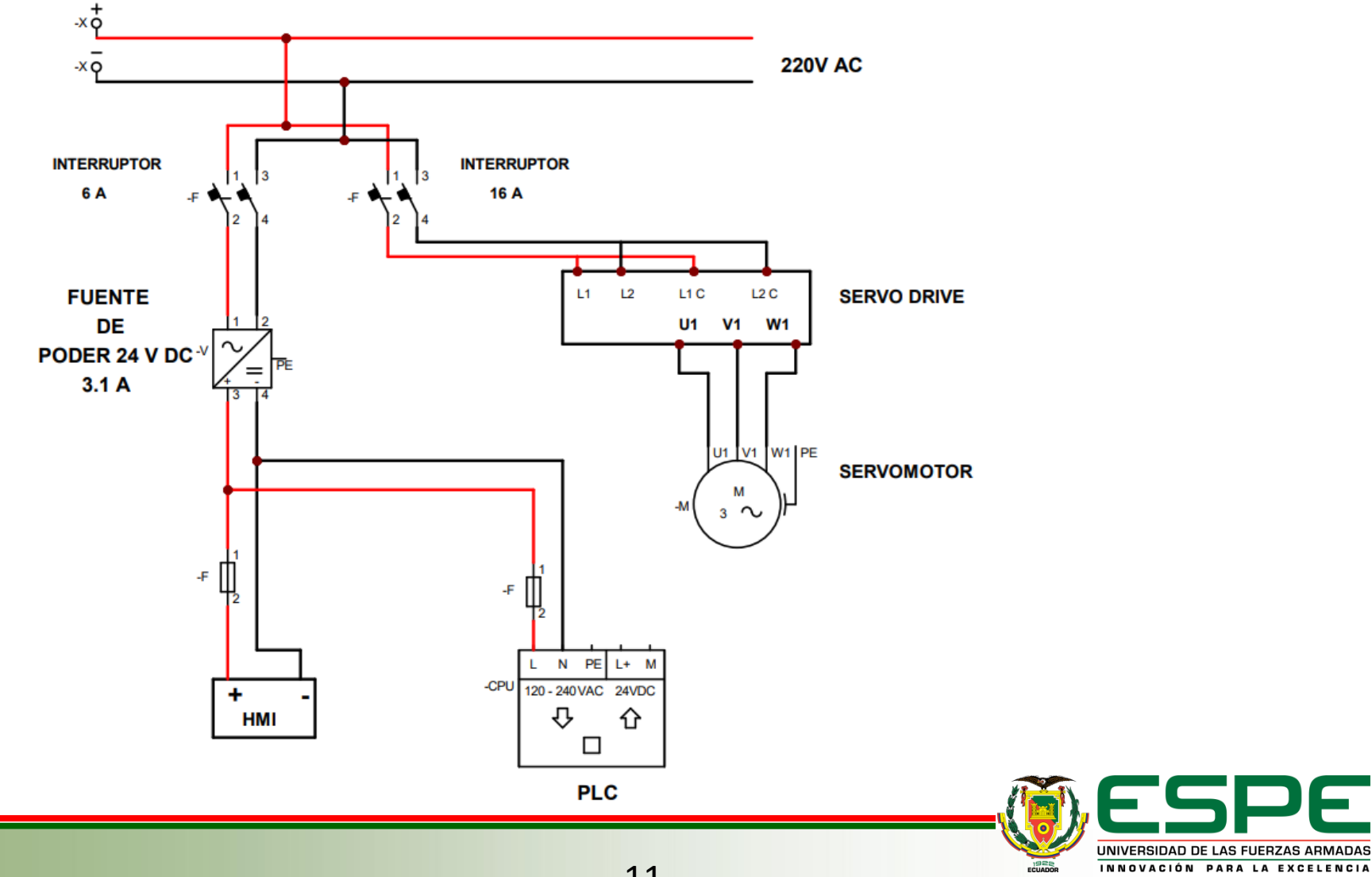

## **Dimensionamiento mecánico**

Se ha tomado como referencia la estructura que existen en el laboratorio donde se encuentran varios módulos didácticos.

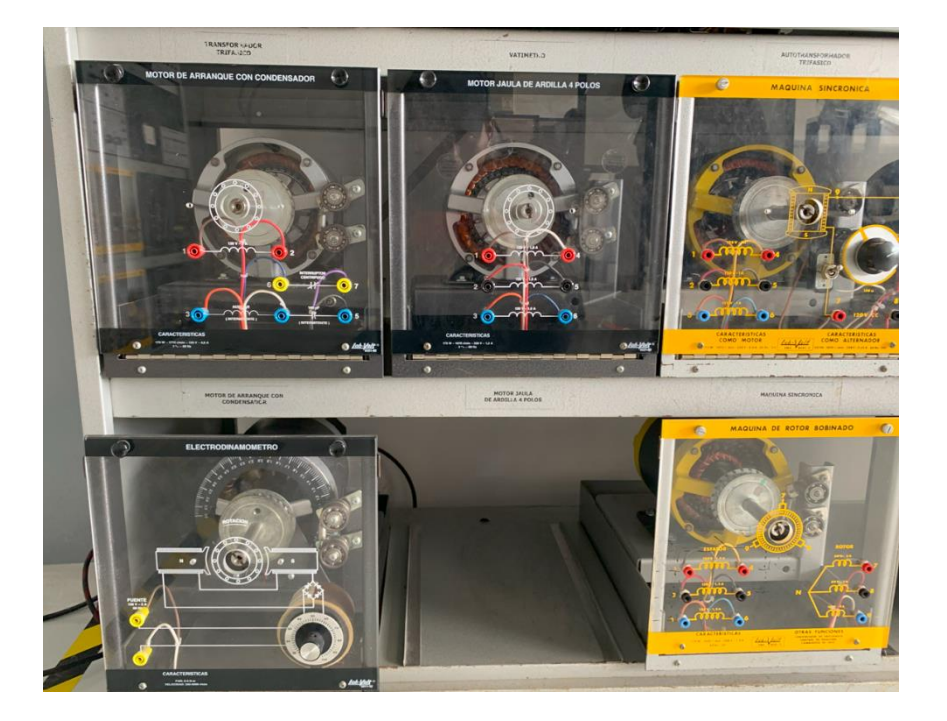

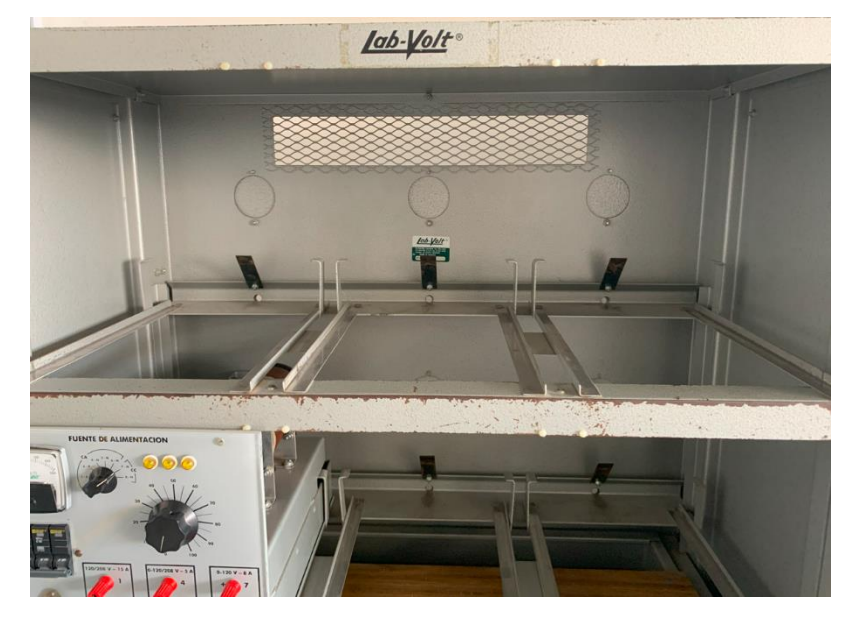

Una vez obtenidas las dimensiones se adapta la estructura al servomotor, el servo drive, el HMI y los respectivos conectores de alimentación.

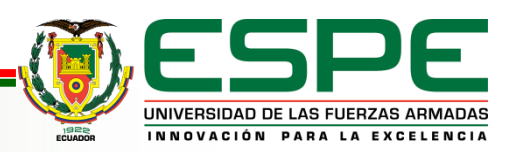

## Diseño del HMI

## **VENTANA 1**

La carátula será siempre la pantalla de inicio de la HMI esta consta del titulo del proyecto, autores, nombre del tutor, el lugar y fecha de ejecución. al desplegar la flecha que se encuentra en la parte inferior derecha se encuentra las opciones de control que se pueden realizar.

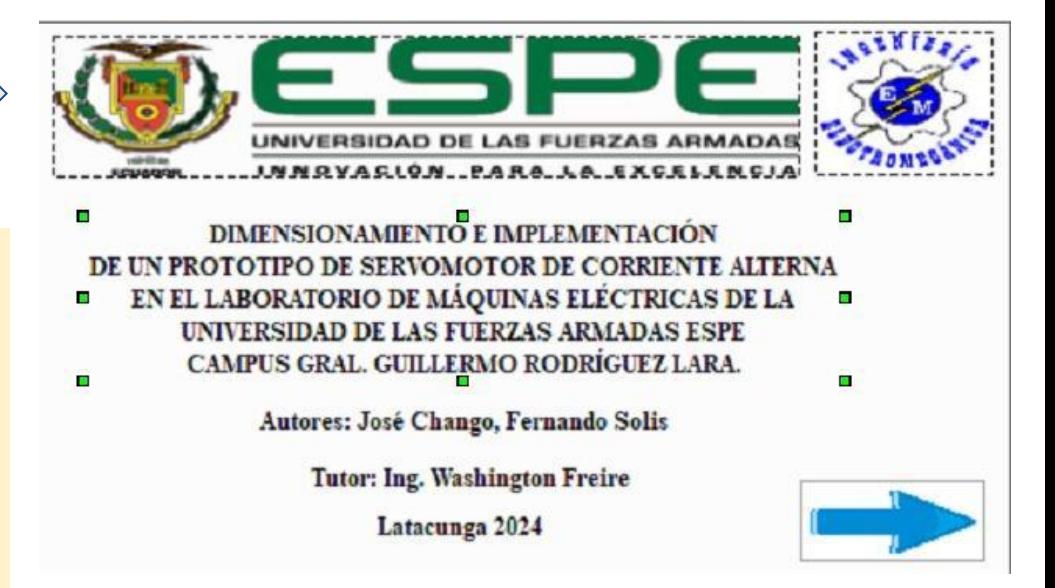

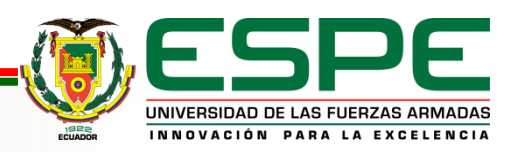

## **VENTANA 2**

En la segunda ventana se aprecia una interfaz de los distintos tipos de práctica que se puede emplear con distintas opciones a elegir como es la práctica de velocidad y posición, en la esquina superior derecha se muestra una flecha hacia la izquierda el cual permite regresar a la carátula.

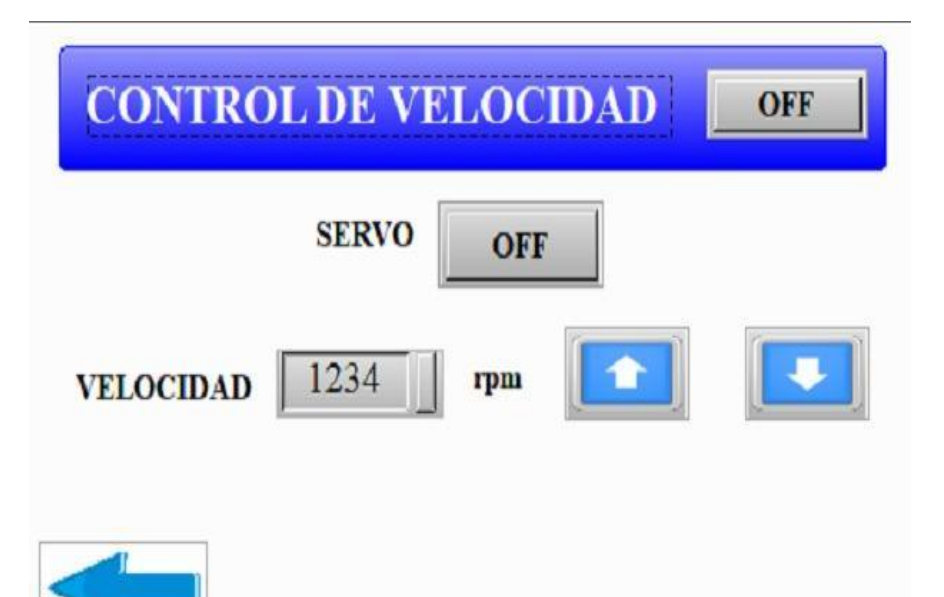

# **MODO DE CONTROL VELOCIDAD**

**VELOCIDAD** 

**POSICIÓN** 

**VENTANA 3**

El botón off/ on es el bit de activación del servomotor que permite el funcionamiento y empieza a operar. En el apartado velocidad permite visualizar las revoluciones del motor al igual que permite ingresar la velocidad por teclado, las dos flechas que se visualiza en la parte permiten controlar aumentando o disminuyendo la velocidad respectivamente.

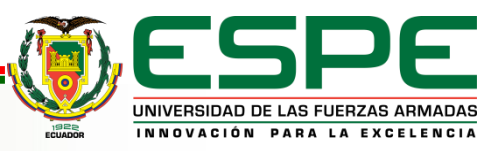

## **VENTANA 4**

Para el control de velocidad posición la interfaz permite controlar la velocidad a la cual se quiere que gire y los grados de rotación, de la misma forma dispone de dos botones off, como se explicó anteriormente para el caso del control de velocidad es para poder seleccionar la práctica y activar el bit de arranque.

En esta práctica se dispone de un botón con el nombre (CW) el cual permite que el motor cambie de dirección.

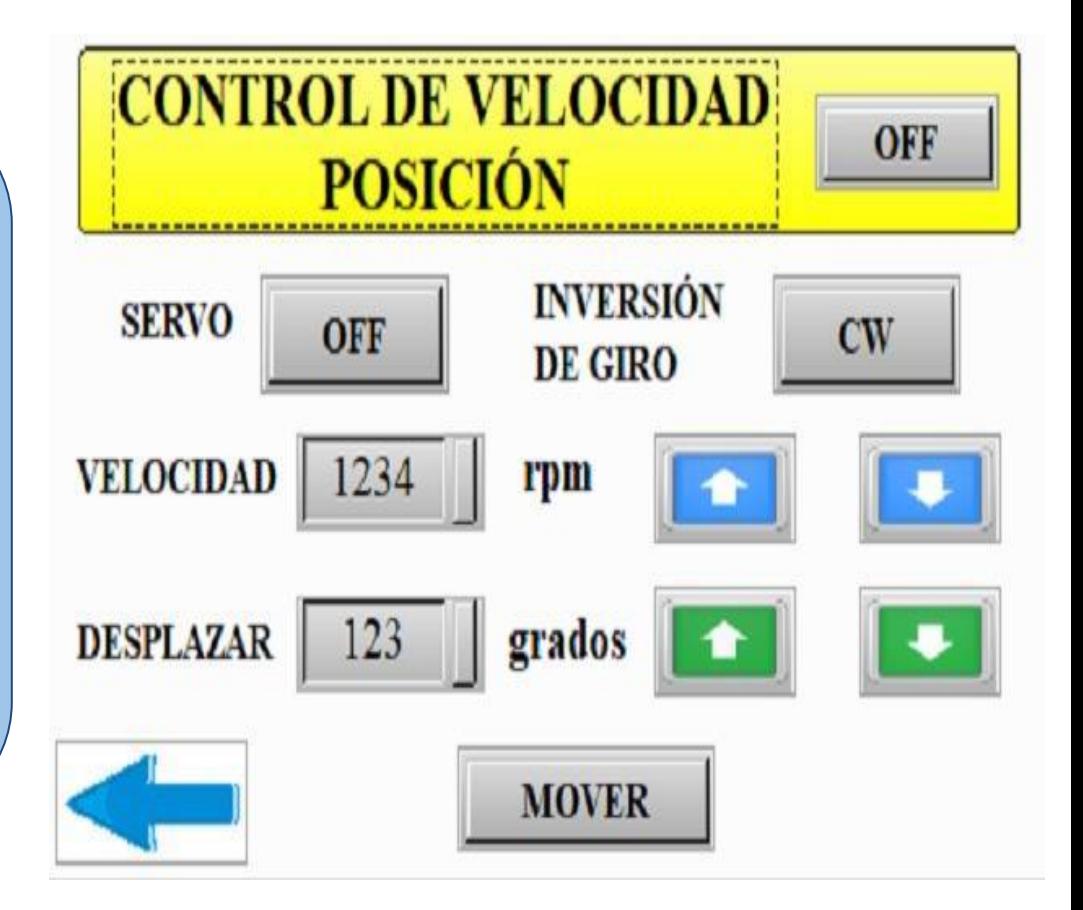

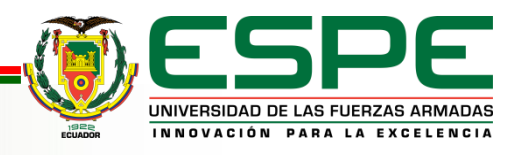

La variable M12 ayuda a guardar en la memoria del PLC el bit de activación que permite al servomotor entrar en modo operativo.

La variable M14 permite guardar en la memoria del PLC la orden de cambio de giro.

El parámetro DMULR ayuda haciendo un arreglo para limitar la velocidad máxima del servomotor que es de 3000 rpm, por lo se usan pulsos para el control de velocidad en este caso es 20000 pps que equivale a la velocidad máxima del servomotor.

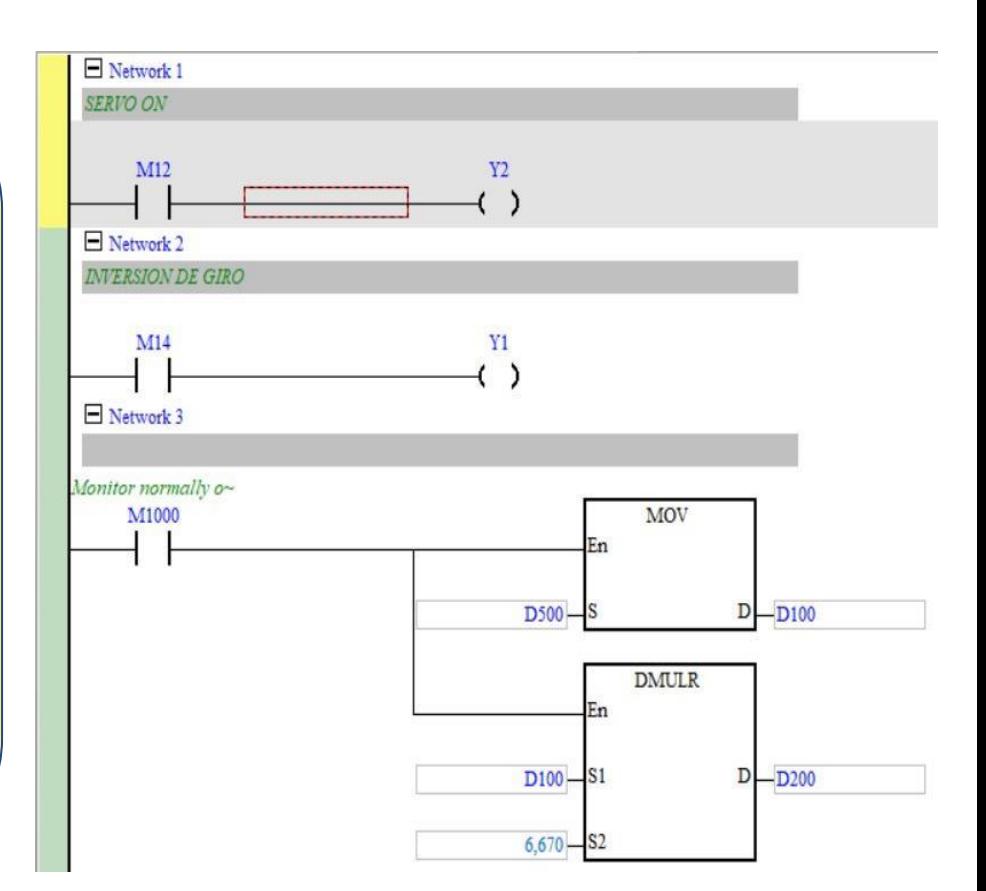

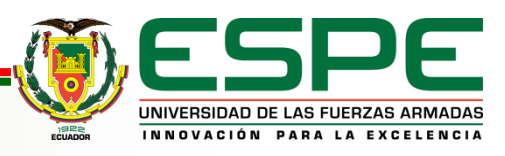

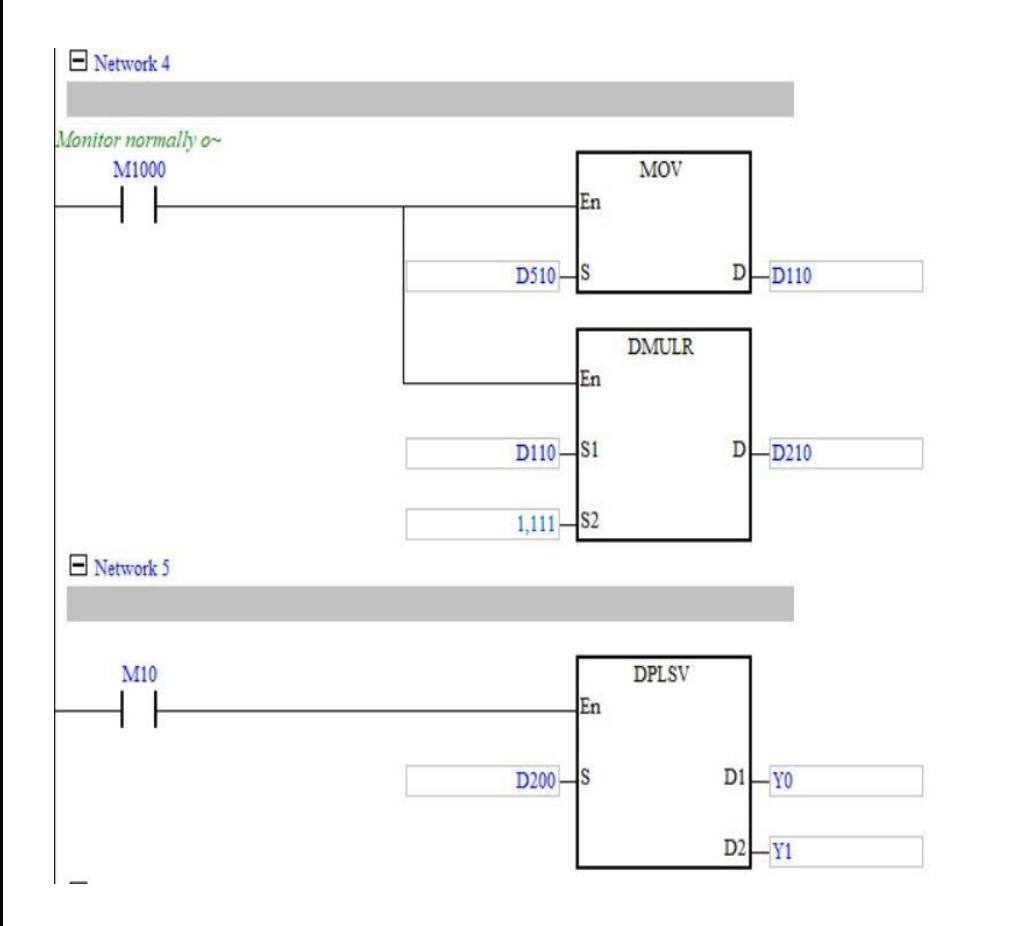

Para el control de posición se realiza el ajuste utilizando 400 pps (pulsos por segundo) que equivale a 360°, lo que le hacen un ajuste para que sea el control preciso.

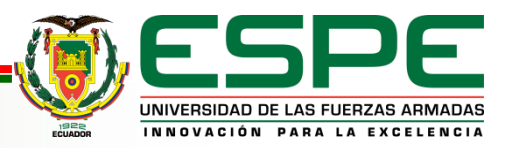

Dentro de la pantalla de control de posición se puede apreciar el cambio de giro lo que en la programación está siendo guardado en la memoria M20 y M30 en la salida del PLC Y0.

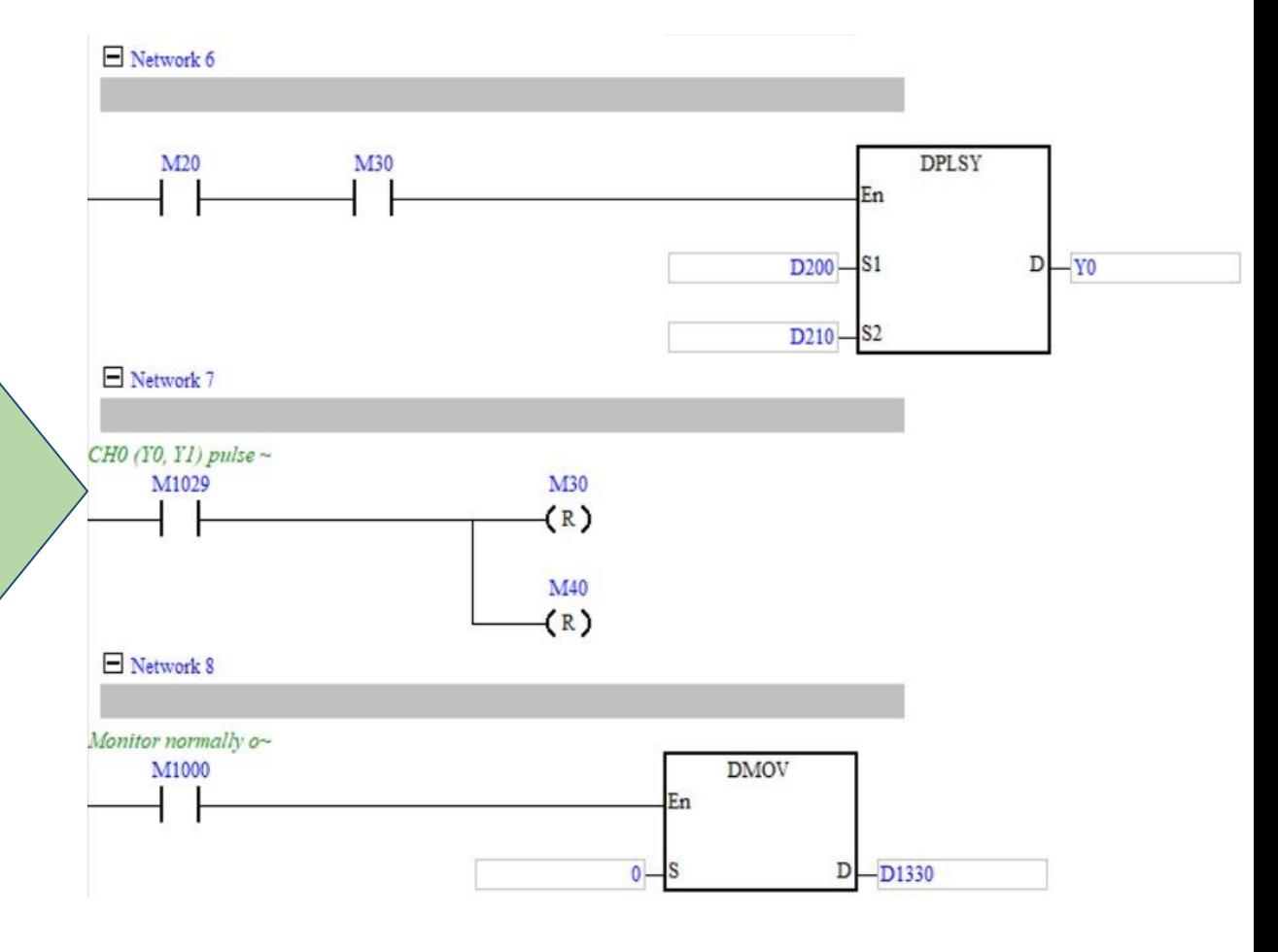

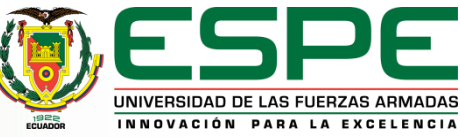

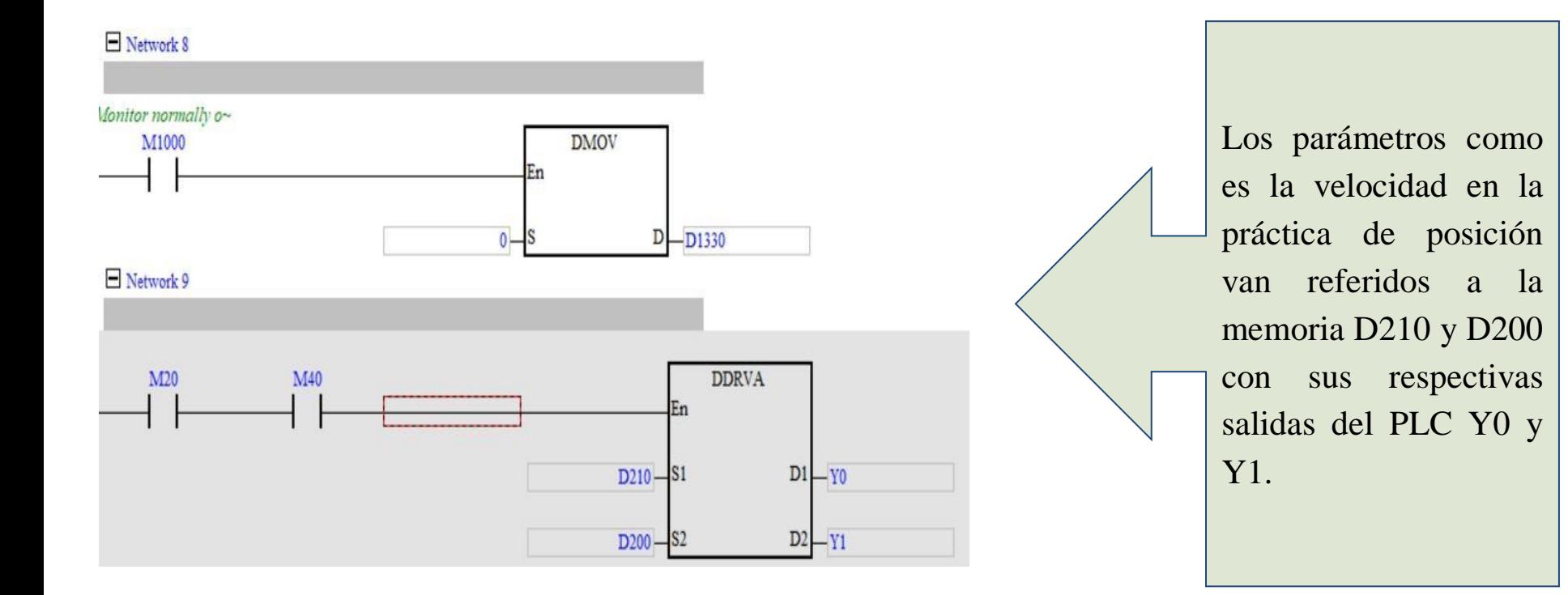

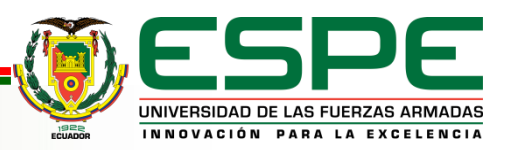

# CAPÍTULO IV

# CONSTRUCCIÓN E IMPLEMENTACIÓN

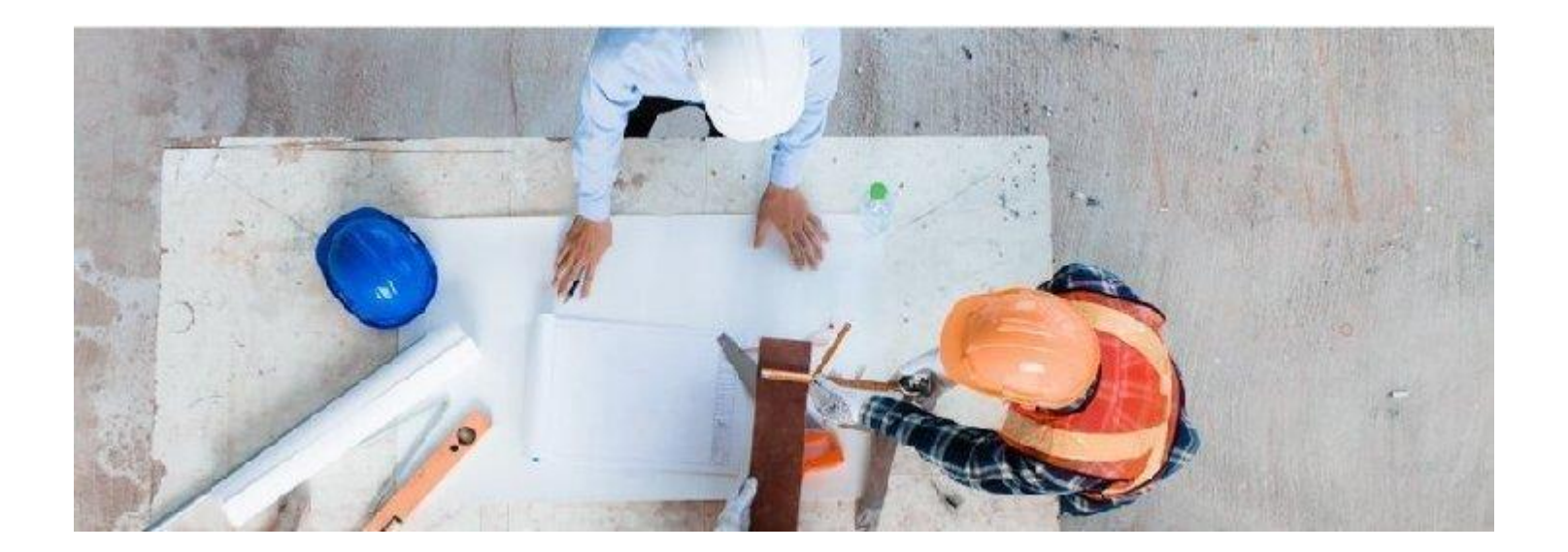

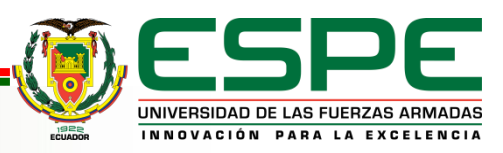

El prototipo de servomotor se lo realizó mediante un proceso sistemático.

La primera etapa que es planificación el mecanizado de la carcasa.

Posteriormente se buscó diferentes proveedores que poseen en su mercado los componentes eléctrico y electrónico del módulo.

Diseño, aquí se realizan las mediciones pertinentes para obtener las medidas que tendrá la armadura, la cual debe de acoplarse con las ranuras del gabinete de módulos del laboratorio de máquinas eléctricas.

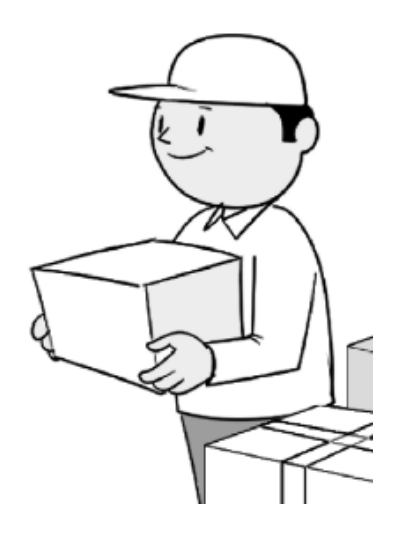

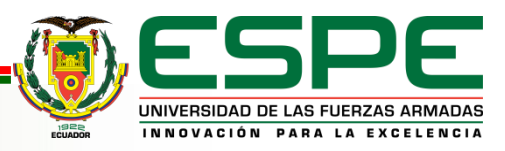

## **Conexión y cableado**

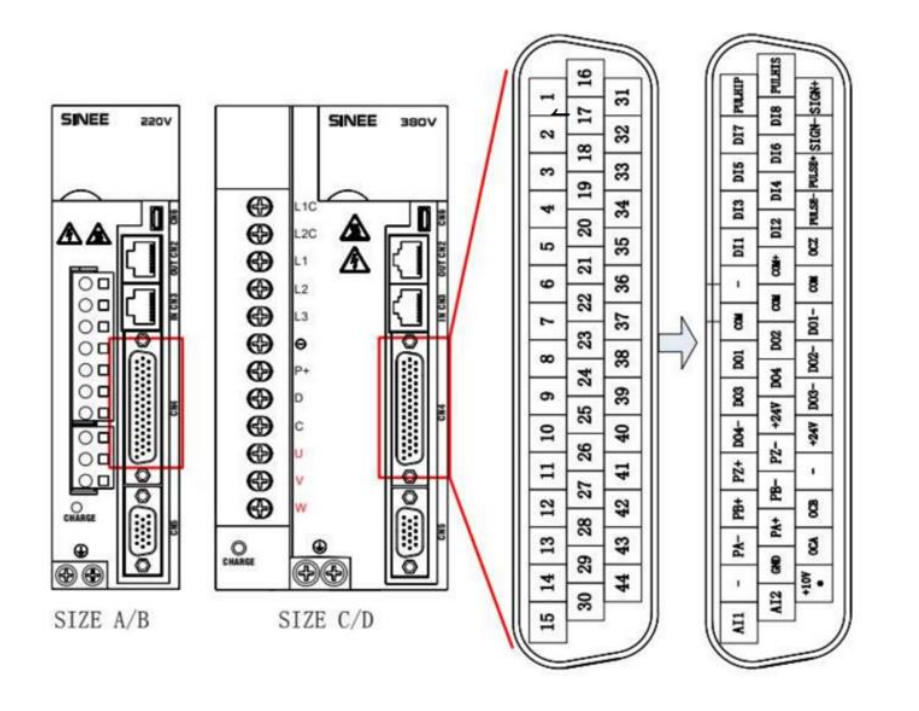

Para el cableado que se necesita se tomó en consideración la opción de pulso dirección que dispone el servo drive donde se escoge los pines que se va a usar considerando una fuente externa de 24V en el cual el servomotor debe ser accionado por un bit de activación y es fundamental saber los pulsos necesarios para poder controlar velocidad y posición dentro del programa.

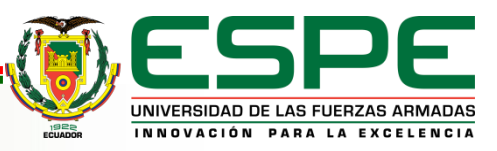

#### **Conexión y cableado**

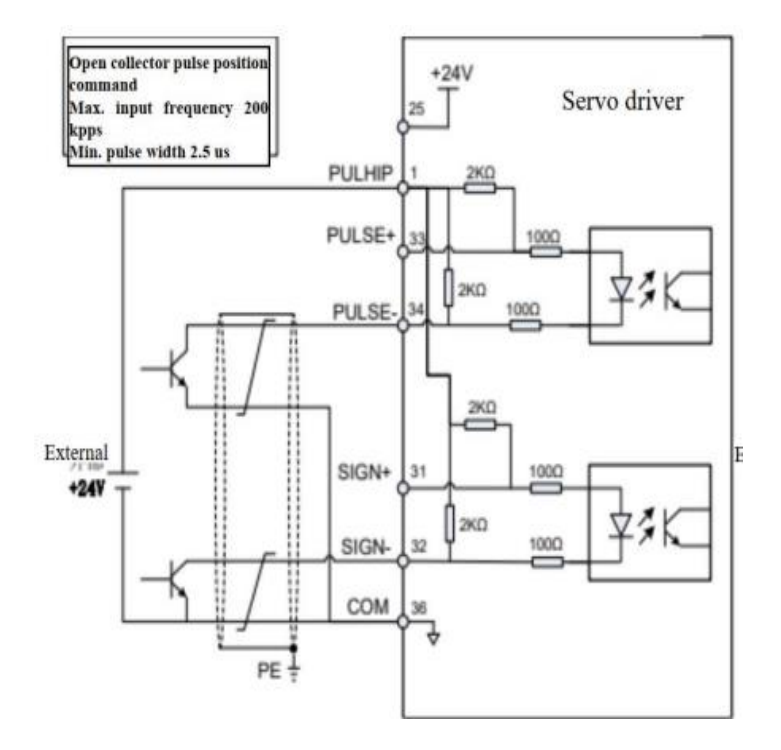

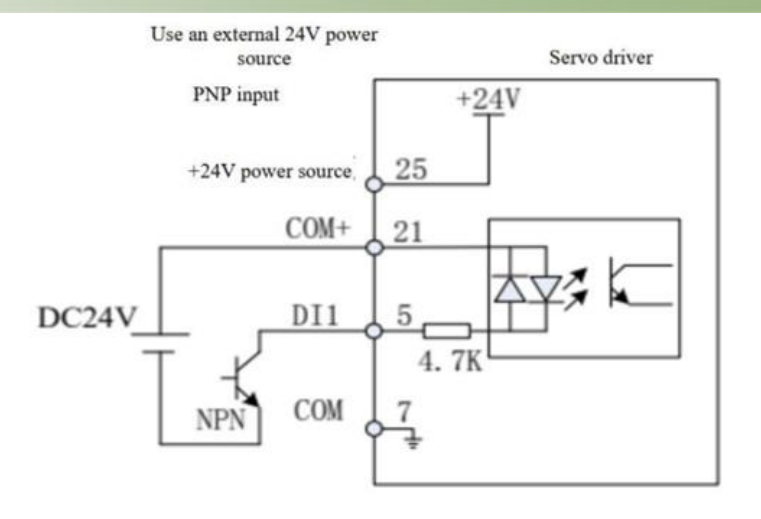

El diagrama de conexiones internas donde la alimentación a 24V y los respectivos parámetros que dispone el servo drive como son pulso y dirección y el bit de activación.

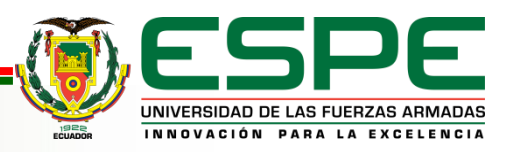

#### **Mecanizado de Polea**

Mecanizar fue el disco de diámetro total de la polea ya que este será el diámetro mayor de la polea para poder comenzar con el mecanizado de dientes.

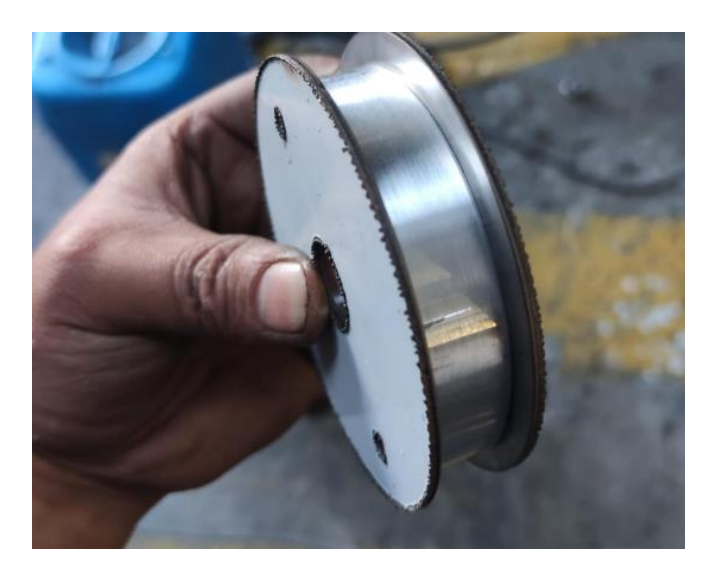

Para realizar los cortes que darán a lugar los dientes de la polea se realizó con la ayuda de una CNC. Es necesario conocer el número de dientes y la profundidad adecuada, para esto se realizó un conteo de la polea dentada existente en el electrodinamómetro que se está realizando el acople, se empleó en la CNC el código G

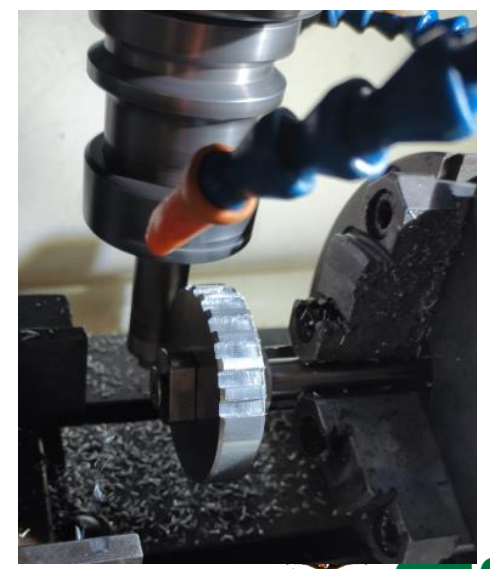

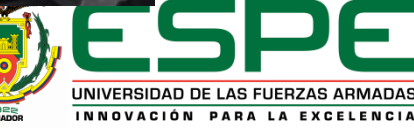

## **Mecanizado de Soporte de la Polea**

Como parte de la elaboración de la polea, se cortan 2 discos de lámina de aluminio con espesor de 2 cm y diámetro de 12 cm, estos serán los encargados de fijar la banda con la polea por los laterales.

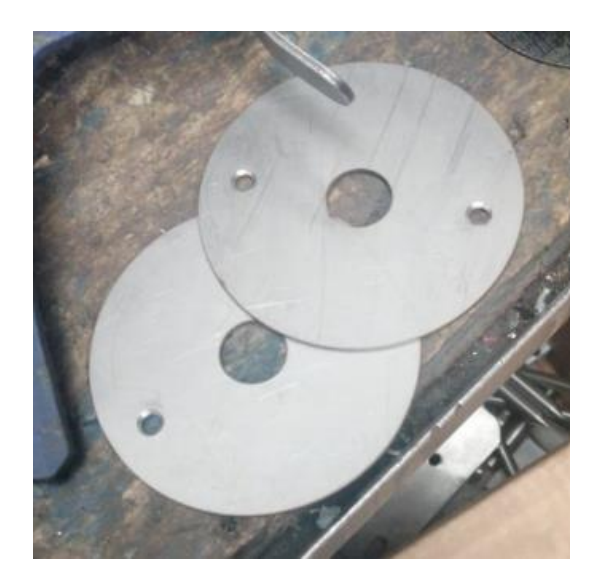

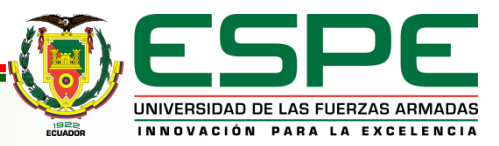

## **Mecanizado del Módulo**

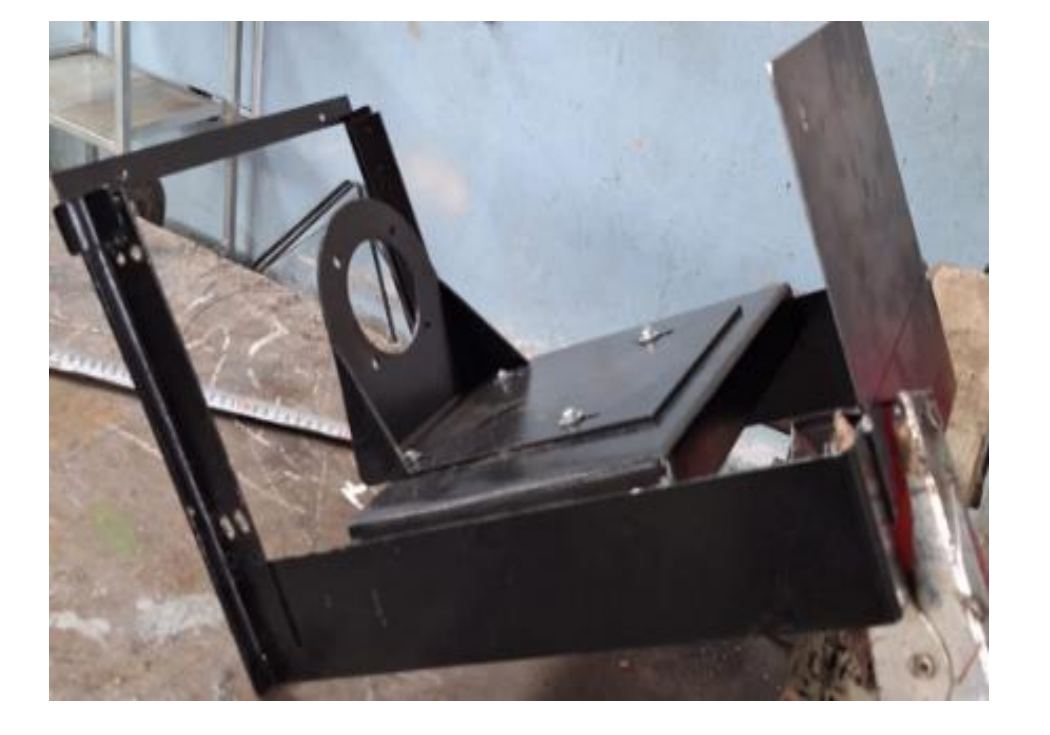

Con el fin de cumplir la meta de funcionalidad se construye el módulo con base a las medidas de la carcasa del electrodinamómetro,

para que pueda insertarse correctamente en los casilleros del gabinete del laboratorio de Máquinas eléctricas.

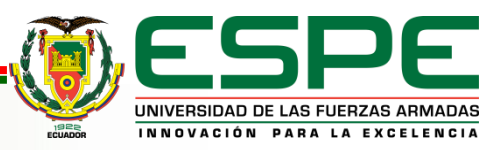

### **Ventana Frontal**

La parte frontal del módulo está constituida por un marco metálico en el cual reposa una ventana de acrílico abatible para poder observar las partes internas del módulo, esta etapa consta de dos cortes rectangulares para la pantalla HMI y el servodrive, y perforaciones para el eje del servomotor, plugs para la entrada de voltaje y componentes de sujeción.

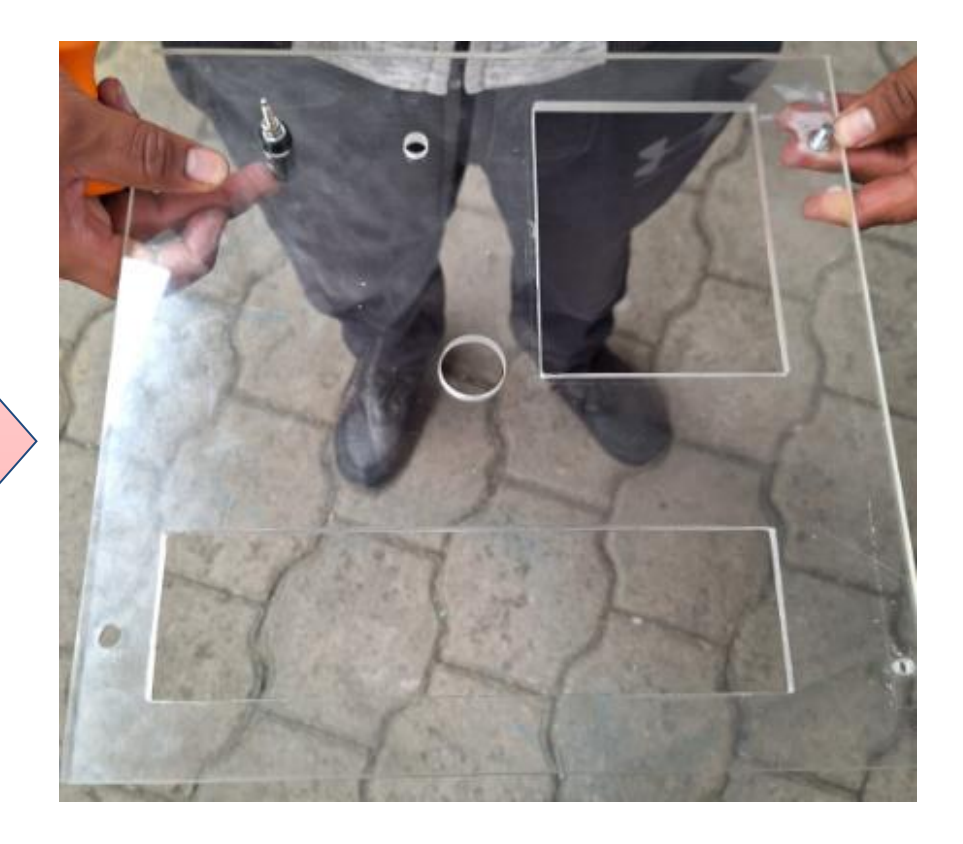

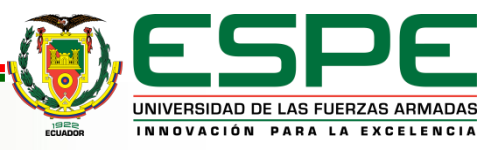

## **Verificación del Módulo**

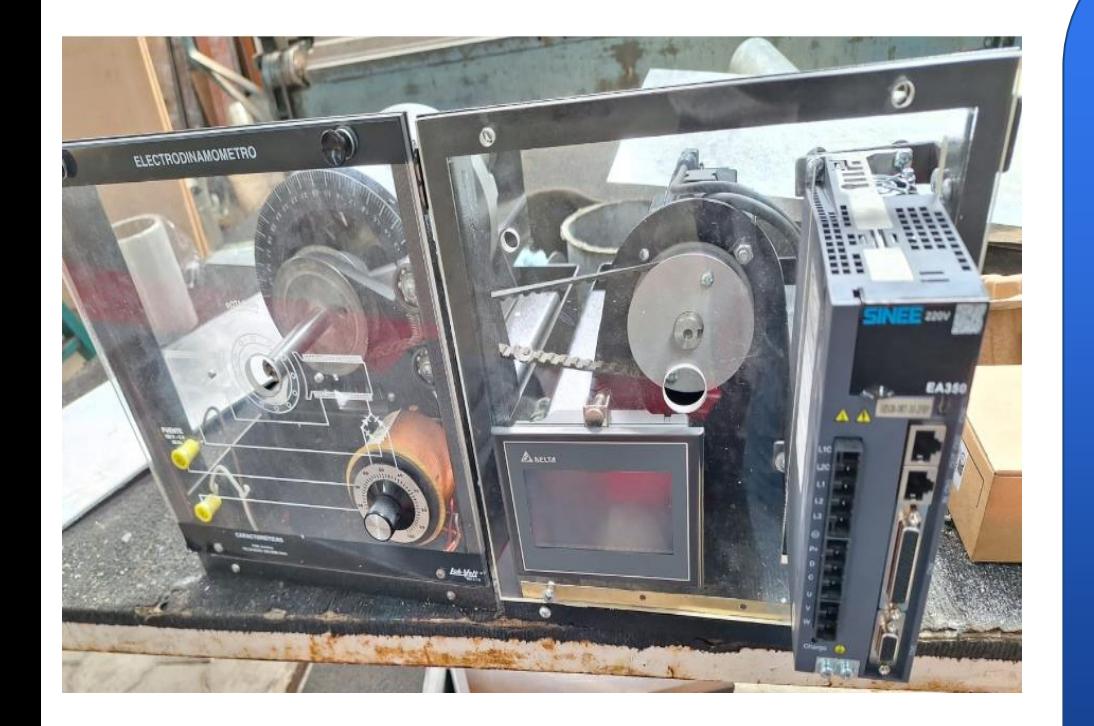

Por último se verifica que el módulo esté bien construido montando las piezas y componentes, se inspecciona que todos los componentes se encuentren bien ubicados y las piezas bien fijadas, en el caso de encontrar una falla se realiza la etapa de corrección ya sea de los cortes para el HMI y el servo drive o la posición del servomotor que debe estar en paralelo al electrodinamómetro, donde se prueba conectando ambos módulos mediante la banda de transmisión.

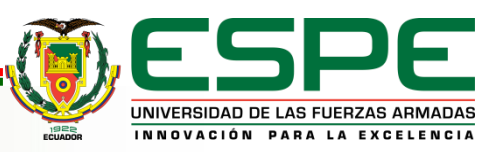

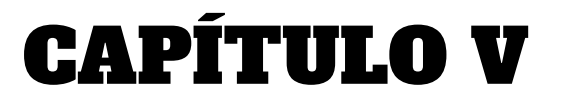

# FUNCIONAMIENTO

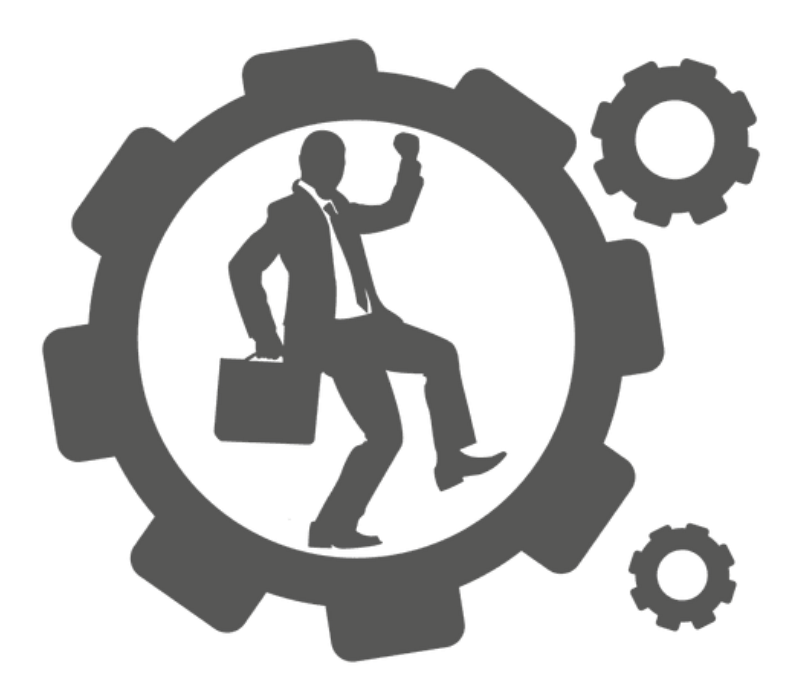

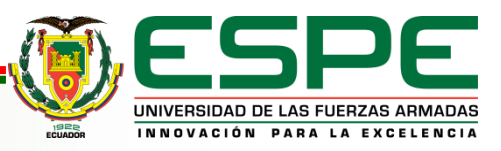

## **Pruebas y Funcionamiento**

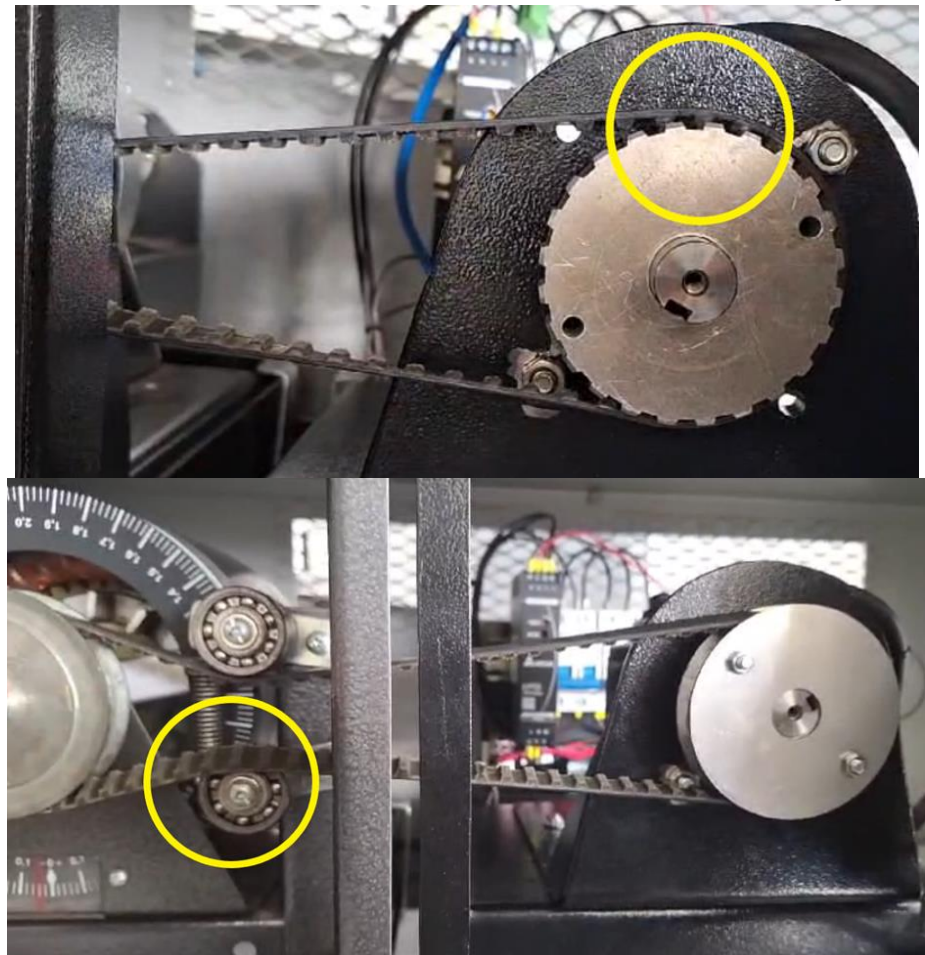

Dentro de las pruebas se tuvo algunos contratiempos como son la sobreposición de la banda en la polea dentada.

La salida de la banda de los rodamientos.

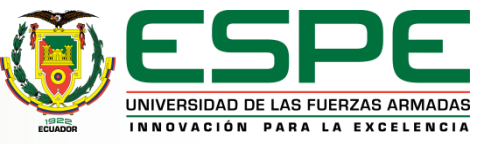

## **Pruebas y Funcionamiento**

Las pruebas de control de velocidad se puede apreciar la transmisión mecánica óptima para realizar su respectivo funcionamiento y se verifica que la velocidad tanto en el MHI y en la pantalla del Servo drive coincida.

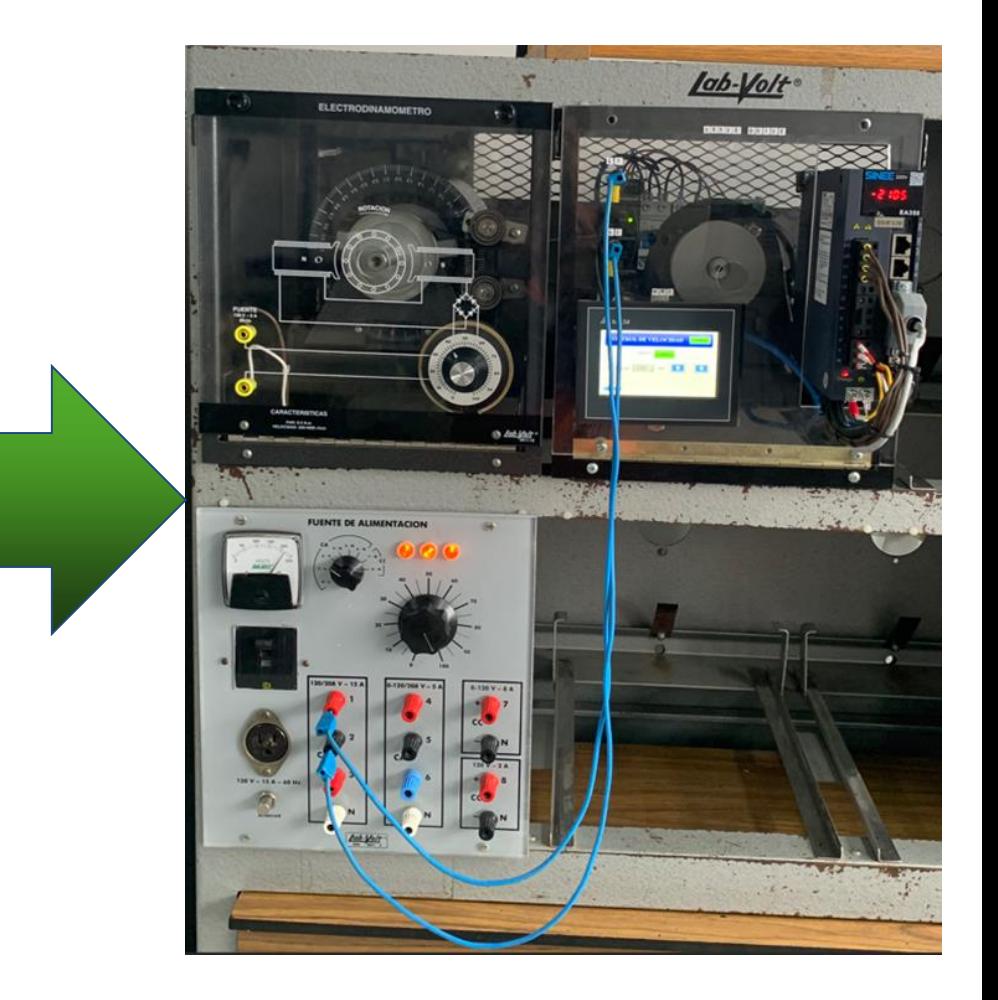

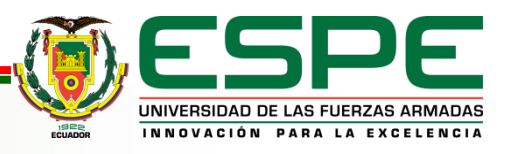

## **Pruebas y Funcionamiento**

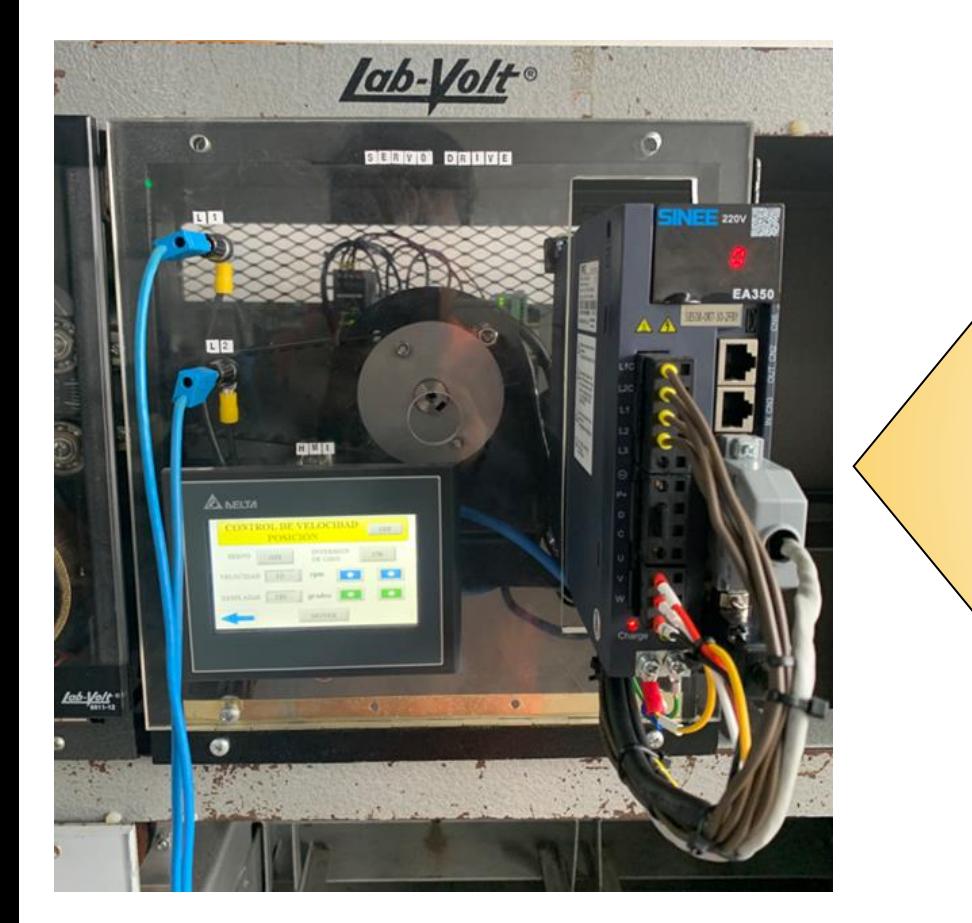

Dentro de la prueba de control de posicionamiento se procede a variar tanto velocidad y posición a un movimiento rotacional máximo de 360°. A continuación se procede verificar el funcionamiento. De igual forma se dispone activar el cambio de giro y comprobar que funcione

correctamente.

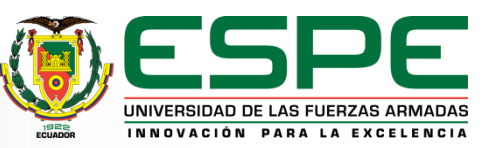

# CAPÍTULO VI

# CONCLUSIONES Y RECOMENDACIONES

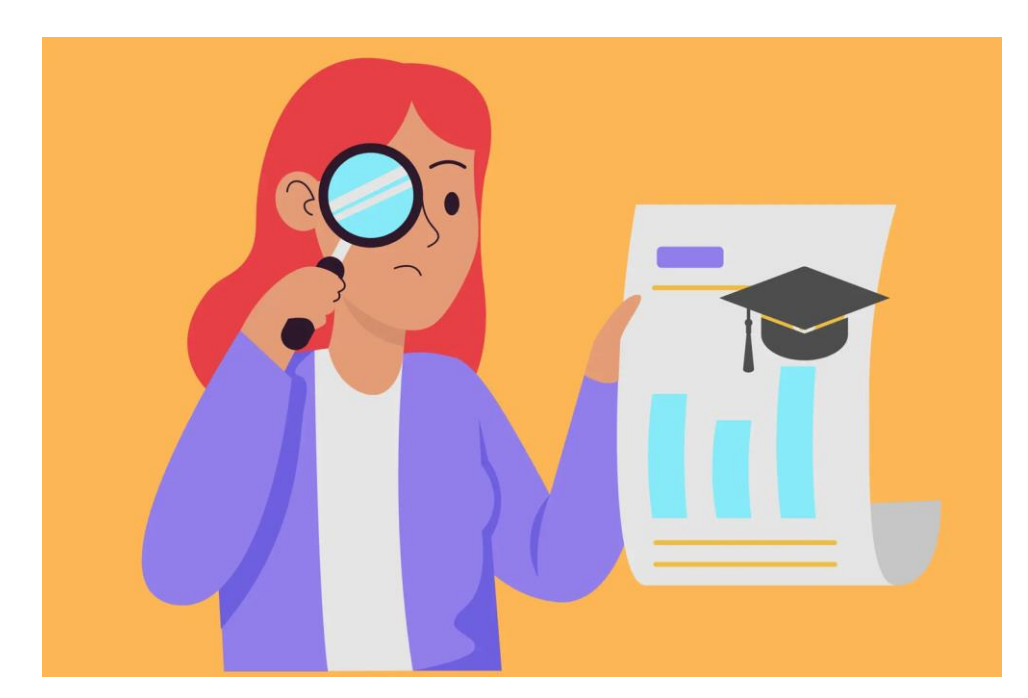

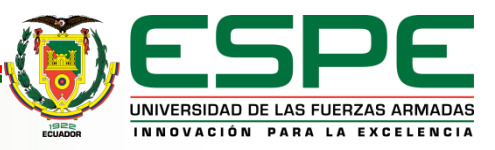

# CONCLUSIONES

**Funcionamiento**

**Desafíos**

#### **Beneficio a los estudiantes**

Se logró la implementación y construcción del prototipo de servomotor de corriente alterna de 220V a una frecuencia de 50 a 60 Hz con una potencia de 0.75 Kw a una máxima 3000 rpm y un torque de 2.38 Nm, dimensionado para los equipos que va a ser acoplados con una velocidades máximas de 1800 rpm para motores y generadores.

La verificación del módulo tanto en la programación como en el acople mecánico del electrodinamómetro con el prototipo de servomotor fue dimensionada de manera acorde a las estaciones de trabajo de los equipos LabVolt del laboratorio de Máquinas Eléctricas, en la que se considera exclusivo por su dimensionamiento, tipo de polea dentada y tipo de banda de transmisión

Con este módulo didáctico de servomotor los estudiantes podrán aprender con más detalle acerca de estas máquinas eléctricas que son indispensables en la tecnología moderna, el cual se puede usar como tacómetro en la medición de velocidad con otros dispositivos que se encuentran en el laboratorio, al igual que una maquina primaria para los generadores que necesitan velocidad constante.

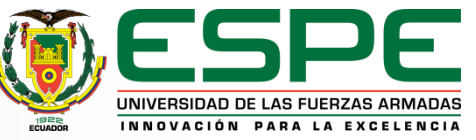

# RECOMENDACIONES

II

I

III

Se recomienda la capacitación de los alumnos en la nueva tecnología y firmware que cambian día a día y continúen con la investigación dentro del área de servomotores ya que tiene diversos usos y aplicaciones en la industria y se especialicen en el control y correcto uso de los prototipos que se encuentran en el laboratorio de Máquinas Eléctricas.

Se recomienda ampliar el estudio del servomotor en el área de control y automatización por lo que en el campo laboral se ve este tipo de controladores inteligente y de gran precisión.

Se recomienda realizar un plan de mantenimiento preventivo para todos los módulos que se encuentren en el laboratorio de máquinas eléctricas donde incluya la calibración y revisión periódica de los módulos para garantizar así su vida útil a largo tiempo.

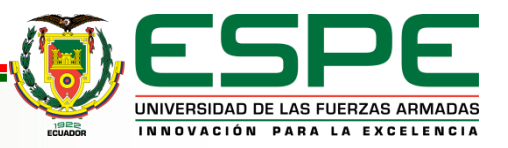

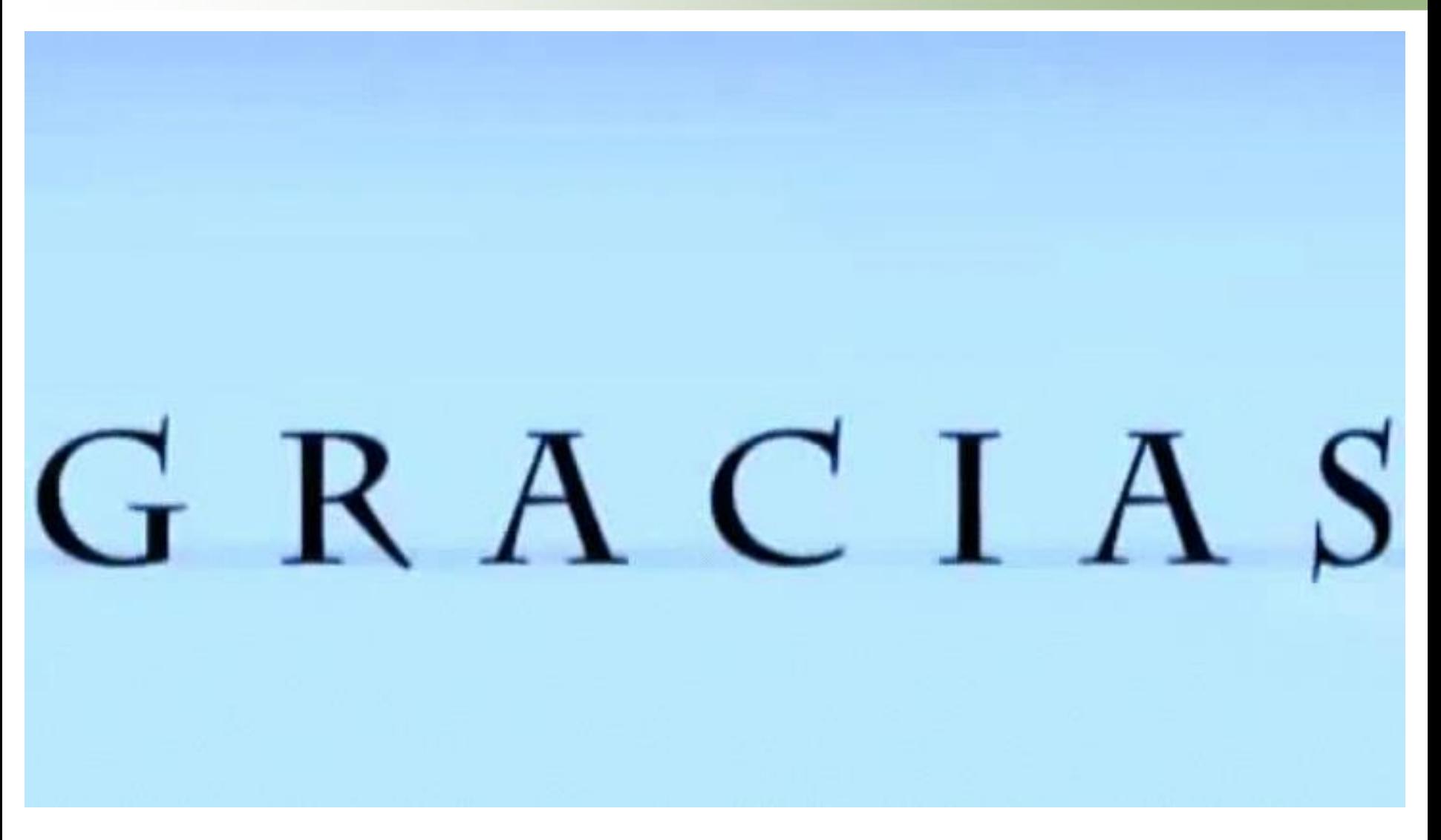

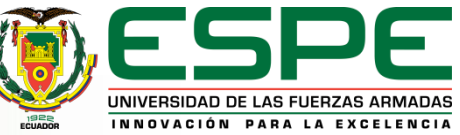